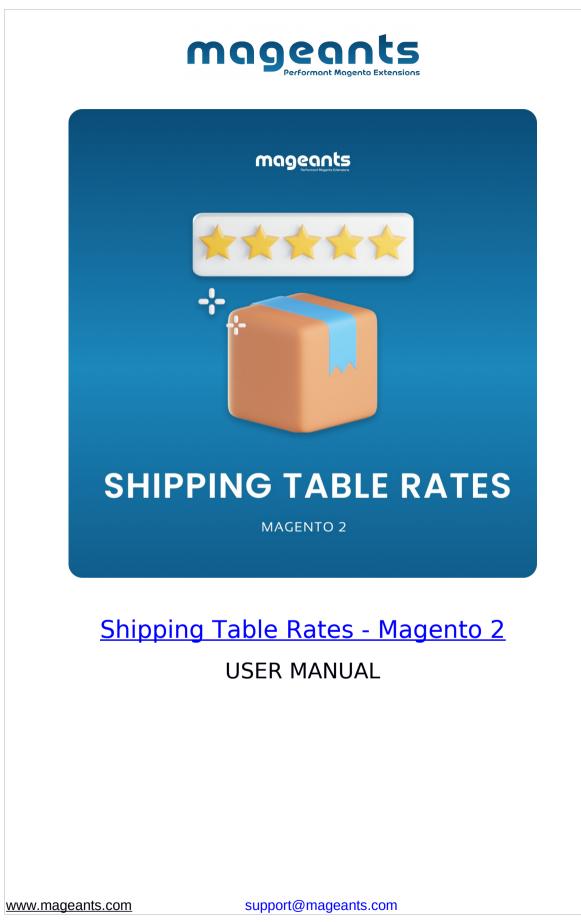

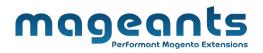

## **Table Of Contents**

| Preface                               | 3  |
|---------------------------------------|----|
| Installation                          | 4  |
| Introduction                          | 5  |
| Configuration                         | 14 |
| Shipping Table Rates in Frontend Side | 17 |

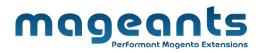

# **Preface:**

Shipping Table Rates helps you offer Unlimited Numbers of Shipping Options by defining different Shipping Rates based on Shipping Country, Postcode, Specific Shipping Type, Product Weight, Price, and Quantity.

You can also set various rates' types:

- a Base Rate for the Order.
- a Percentage per Product.
- a Fixed Rate per Product.
- a Fixed Rate per 1 unit of weight.

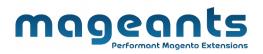

# Installation

There are two ways of installing extension in magento2.

- 1) Using COMMAND LINE.
- 2) Manually Install extension.

Option 1: Magento 2 install extension using COMMAND LINE (Recommended)

Follow below steps to install extension from the command line.

- Step 1: Download the extension and unzip it.
- Step 2: Upload it to code directory in your magento installation's app directory If code directory does not exists then create.
- Step 3: Disable the cache under System  $\rightarrow$  Cache Management.
- Step 4: Enter the following at the command line: php bin/magento setup:upgrade

Option 2: Magento 2 install extension manually

Step 1: Download the extension and unzip it.

- Step 2: Upload it to code directory in your magento Installation's app directory If code directory does not exists then create.
- Step 3: Disable the cache under System -> Cache Management Edit app/etc/config.php file and add one line code: 'Mageants\_ShippingTableRates' => 1
- Step 4: Disable the cache under System -> Cache Management
- Step 5: Once you complete above steps log out and log in back to the admin panel and switch to Stores ->Configuration ->Advanced -> Advanced, the module will be displayed in the admin panel.

www.mageants.com

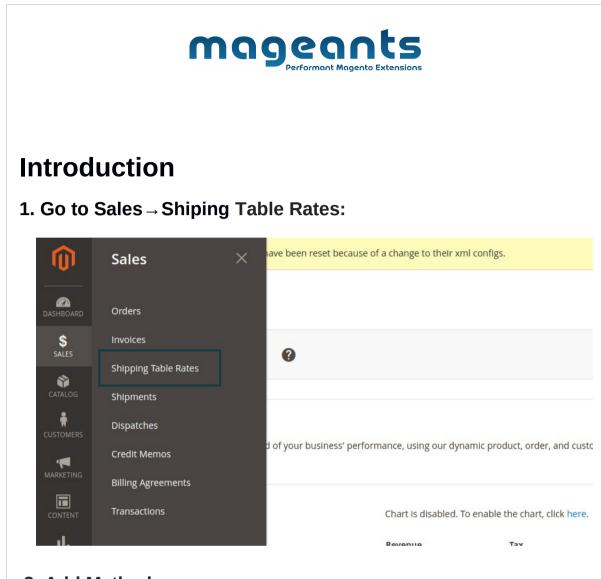

### 2. Add Method:

Add new shpping method and list of all methods.

| Û           | One or more integration | s have been reset because of a change | to their xml configs. | Systen                                    | Messages: 2 🔻 |
|-------------|-------------------------|---------------------------------------|-----------------------|-------------------------------------------|---------------|
| DASHBOARD   | Methods                 |                                       |                       | Q 🏚                                       | 💄 admin 👻     |
| \$<br>SALES |                         |                                       | 1                     | Add New Shipping Method $\longrightarrow$ | Add New       |
| CATALOG     | Search by keyword       | Q                                     |                       | Filters         Default View              | 🏠 Columns 🗸   |
|             | Actions 🔹 1             | ecords found                          |                       | 20 🔻 per page 🤇 1                         | of 1 >        |
| MARKETING   | ID ID                   | Name                                  | ↓ Is Active           |                                           | Action        |
| CONTENT     | 1                       | test                                  | Active                |                                           | Select 💌      |
|             |                         |                                       |                       |                                           |               |
| www.magea   | ants.com                | suppor                                | rt@mageants.com       |                                           | 5             |

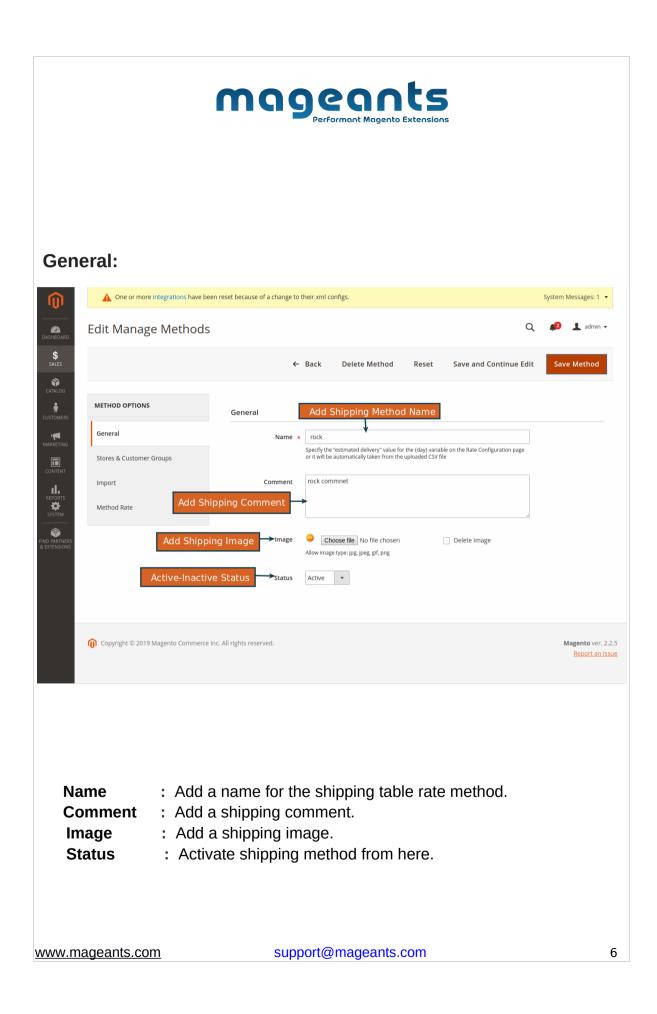

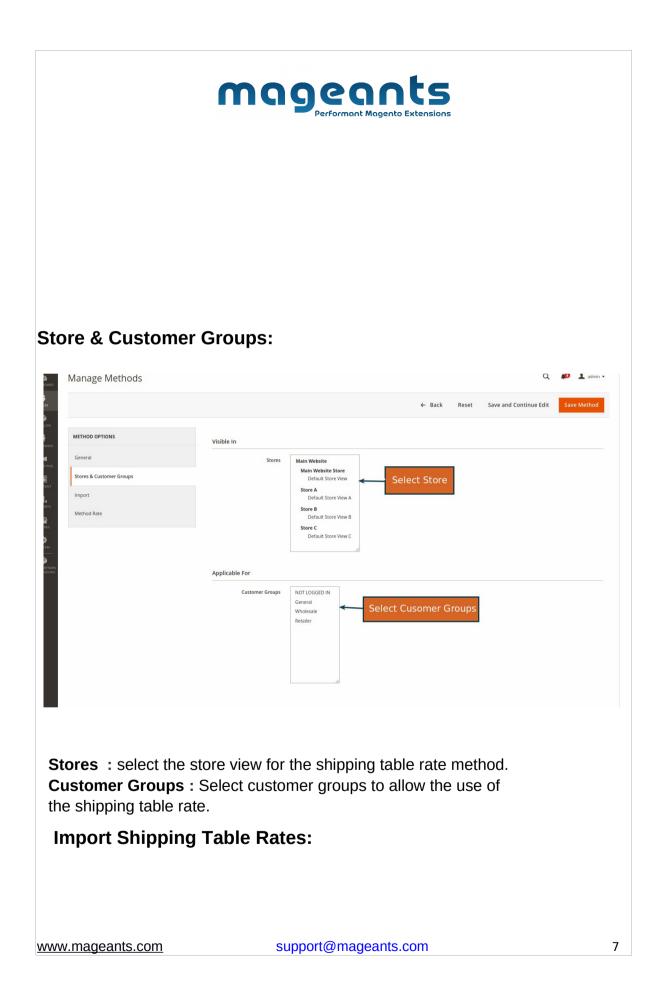

|             |                          | mageants<br>Performant Magento Extensions              |
|-------------|--------------------------|--------------------------------------------------------|
| ASHBOARD    | Manage Methods           | Q 🗾 🛃 admin 🗸                                          |
| \$<br>SALES |                          | ← Back Reset Save and Continue Edit Save Method        |
| TATALOG     |                          |                                                        |
| ISTOMERS    | METHOD OPTIONS           | Import Rates                                           |
|             | General                  | Delete Existing Rates No   Delete Rates Set to Yes     |
|             | Stores & Customer Groups | Csv File Choose file No file chosen - Import Csv Rates |
| EPORTS      | Import                   | Download Sample CSV File                               |
| STORES      | Method Rate              | Download Sample Csv File                               |
| SYSTEM      |                          |                                                        |

Import shipping table rates using CSV from the Import tab in Shipping Table Rate Methods.

Delete Existing Rates: All the existing rates will be removed when you try

to save changes or import CSV with rates.

**CSV File**: Import CSV file with rates in proper formatting.

Downalod Sample Csv File : You can download and use the sample csv file.

#### Method Rate:

|                  |           |         | ÷      | – Back      | Dele    | te Metho      | d Rese       | t Sav          | ve and Contin  | ue Edit     | Save M      | lethoo        |
|------------------|-----------|---------|--------|-------------|---------|---------------|--------------|----------------|----------------|-------------|-------------|---------------|
| METHOD OPTION    | s         | Add N   | lew Ra | te          |         |               |              |                | _              | Export      | Csv<br>sv 🔹 | Export        |
| General          |           | Add New | / Rate | 1 record    | s found |               |              | 20 🔻           | per page       | <           | 1 of 1      | >             |
| Stores & Custome | er Groups | Country | State  | Zip<br>From | Zip To  | Price<br>From | Price To     | Weight<br>From | Weight To      | Qty<br>From | Qty To      | Shipp<br>Type |
| Import           |           | •       | •      |             |         |               |              |                |                |             |             |               |
| Method Rate      |           | United  | All    |             |         | 0.00          | 999999999.00 | 0.0000         | 999999999.0000 | 0           | 999999999   | All           |

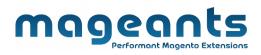

#### Add New Rate:

After Click Add New Rate Button below rate configuration show that and configuration as per needed.

|                                 | ← Back Rese                                                       | t Save and Add New Rate |
|---------------------------------|-------------------------------------------------------------------|-------------------------|
|                                 |                                                                   |                         |
| Destination                     |                                                                   |                         |
| Country                         | All                                                               |                         |
| State                           | All                                                               |                         |
| Zip From                        |                                                                   |                         |
|                                 |                                                                   |                         |
| Zip To                          |                                                                   |                         |
| Conditions                      |                                                                   |                         |
| Weight From                     | 0                                                                 |                         |
| Weight To                       | 99999999                                                          |                         |
| Qty From                        | 0                                                                 |                         |
| Qty To                          | 99999999                                                          |                         |
| Shipping Type                   | All                                                               |                         |
| Price From                      | 0                                                                 |                         |
|                                 | Original product cart price, without discounts.                   |                         |
| Price To                        | 99999999                                                          |                         |
|                                 | Original product cart price, without discounts.                   |                         |
| Estimated Delivery (days)       | This value will be used for the {day} variable in the Method name |                         |
| Rate                            |                                                                   |                         |
| Base Rate for the Order         |                                                                   |                         |
|                                 |                                                                   |                         |
| Percentage per Product          |                                                                   |                         |
| Fixed Rate per Product          |                                                                   |                         |
| Fixed Rate per 1 unit of weight |                                                                   |                         |

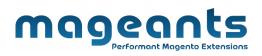

To view the imported shipping table rates, navigate to "Methods and Rates tab" as shown below. Here each grid column means as follow:

**Country** : Shows the country for which the rate will be applied.

**State** : Shows the state condition for the rate.

**Zip From - To** : a specific postcode range. When it's filled like 'From: 90000 To: 90099' the rate will apply for all postcodes inside the 90000 - 90099 range.

**Price From - To** - Prices for products with the same shipping type will be summarized.

Weight From - To - Same as condition above but works with weight attribute of the product.

Qty From - To - same as above but works for the quantity in the shopping cart.

**Shipping Type** – All means the rate will be applied to all the products.

Rate – Applicable rate amount for the whole order.

**PPP** - Percentage per Product Price. Shipping will be calculated as a percentage of the product price.

**FRPP** - Fixed Rate Per Product Price. Shipping will be calculated multiplying product quantity in the cart by the value in FRPP field.

FRPUW - Fixed Rate Per Unit of Weight.

**Estimated Delivery (days)** – Specifies the estimated delivery days for the shipping method. The days here will be inserted in the {day} variable which you can use in the Name field.

### Areas:

The name of the area can be shown using {day} variable.

www.mageants.com

|                                       | magento Extensions                                                                                                    |            |      |
|---------------------------------------|----------------------------------------------------------------------------------------------------|------------|------|
| Edit Manage Metho                     | ds Q 🕫                                                                                                    | 💄 admin 🗸  |      |
| \$<br>SALES                           | ← Back Delete Method Reset Save and Continue Edit Sav                                                                                                    | ave Method |      |
| CATALOG<br>METHOD OPTIONS             | Value Pass In {Day} Variable                                                                                                    |            |      |
| General                               | Name * Test method Shipping(Day)                                                                                                    |            |      |
| MARKETING<br>Stores & Customer Groups | Specify the "estimated delivery" value for the (day) variable on the Rate Configuration page<br>or it will be automatically taken from the uploaded CSV file |            |      |
| Import                                | Status Active •                                                                                                    |            |      |
| Method Rate                           |                                                                                                    | _          | _    |
|                                       |                                                                                                    | In         | l Ra |

# **Configuration:**

| AASHBOARD<br>Sales | te Configuration               |                                                                       | ← Back        | Delete | Reset | Save and Add New Rate | Save |
|--------------------|--------------------------------|-----------------------------------------------------------------------|---------------|--------|-------|-----------------------|------|
| CATALOG Destinatio | n                              |                                                                       |               |        |       |                       |      |
| CUSTOMERS          | Country                        | Canada                                                                | •             |        |       |                       |      |
|                    | State                          | All                                                                   | ·             |        |       |                       |      |
|                    | Zip From                       |                                                                       |               |        |       |                       |      |
|                    | Zip To                         |                                                                       |               |        |       |                       |      |
| STORES Condition   | S                              |                                                                       |               |        |       |                       |      |
| SYSTEM             | Weight From                    | 0.0000                                                                |               |        |       |                       |      |
|                    | Weight To                      | 99999999.0000                                                         |               |        |       |                       |      |
|                    | Qty From                       | 0                                                                     |               |        |       |                       |      |
|                    | Qty To                         | 99999999                                                              |               |        |       |                       |      |
|                    | Shipping Type                  | All 👻                                                                 |               |        |       |                       |      |
|                    | Price From                     | 0.00<br>Original product cart price, without discounts.               |               |        |       |                       |      |
|                    | Price To                       | 99999999.00                                                           |               |        |       |                       |      |
|                    |                                | Original product cart price, without discounts.                       |               |        |       |                       |      |
|                    | Estimated Delivery (days)      | 5 day to ship<br>This value will be used for the {day} variable in th | e Method name |        |       |                       |      |
| Rate               |                                |                                                                       |               |        |       |                       |      |
|                    | Base Rate for the Order        | 0.00                                                                  |               |        |       |                       |      |
|                    | Percentage per Product         | 0.00                                                                  |               |        |       |                       |      |
|                    | Fixed Rate per Product         | 50.00                                                                 |               |        |       |                       |      |
| F                  | ixed Rate per 1 unit of weight | 0.00                                                                  |               |        |       |                       |      |
| -                  |                                |                                                                       |               |        |       |                       |      |

| <complex-block></complex-block>                                                                                                    |                       | Perfo                                                                                                    | ormant Mage            | nto Extensions     |                                    |
|----------------------------------------------------------------------------------------------------|-----------------------|----------------------------------------------------------------------------------------------------|------------------------|--------------------|------------------------------------|
| <pre>www.www.www.www.www.www.www.www.www.ww</pre>                                                                                                    | test                  |                                                                                                    |                        |                    |                                    |
| <pre>www.www.www.www.www.www.www.www.www.ww</pre>                                                                                                    | Shonning Cart         |                                                                                                    |                        |                    |                                    |
| testnew \$80,00.00     testnew \$80,00.00     testnew \$80,00.00 </td <td>Shopping care</td> <td></td> <td></td> <td></td> <td></td>                                                                                                    | Shopping care         |                                                                                                    |                        |                    |                                    |
| Center Security     Apply Discourt Code ~     Update: Shopping Cafe     Update: Shopping Cafe     Update: Shopping C                                                                                                    | Item                  | Price                                                                                                    | Qty                    | Subtotal           | Summary                            |
| Year       Year         Year       Year         Year <td>testnew</td> <td>\$80,000.00</td> <td>1</td> <td>\$80,000.00</td> <td>Estimate Shipping and Tax</td>                                                                                                    | testnew               | \$80,000.00                                                                                                    | 1                      | \$80,000.00        | Estimate Shipping and Tax          |
| Control       Image: Status and and and and and and and and and and                                                                                                    |                       |                                                                                                    |                        |                    |                                    |
| Image: Control of Control of Cont                                                                                                    | DEMO                  |                                                                                                    |                        |                    |                                    |
| Content code       Improve the content of appropriate content of appropriate content of appropria                                                                                                    |                       |                                                                                                    |                        |                    |                                    |
| Department of the second of the second o                                                                                                    |                       |                                                                                                    |                        |                    |                                    |
| Apply Discount Code >                                                                                                    |                       |                                                                                                    |                        | Ø 💼                |                                    |
| Apply Discount Code >                                                                                                    |                       |                                                                                                    | lin                    | date Shopping Cart |                                    |
| Specific Specific Spec                                                                                                    | Apply Discount Code 🗸 |                                                                                                    | Οµ.                    |                    | Test method Shipping 5 day to ship |
| Species     Sector       Corder Total     Sector       Species     Sector       Species     Sector                                                                                                    |                       |                                                                                                    |                        |                    | Subtotal \$80.000.00               |
| Crder Total       \$80,050.00         Porceed to Checkout       Checkout         Checkout Page:       \$90,000.00         Version of the states - Test       \$90,000.00         Version of the states - Test       \$90,000.00         Version of                                                                                                    |                       |                                                                                                    |                        |                    |                                    |
| reckout Page<br>Order Total ۲۵۵,050,00<br>Crder Summary<br>Cart Subtotal ۲۵0,000,00<br>Shipping Table Rates - Text<br>method Shipping Table Rates - Text<br>text text<br>text<br>text - Text<br>text hert<br>text - Text method<br>Shipping Table Rates - Text method<br>Shipping Table Rates - Text method<br>Shipping T |                       |                                                                                                    |                        |                    | Shipping Table Rates - Test        |
| Create Decision         Proceed to Decision         Proceed to Decision </td <td></td> <td></td> <td></td> <td></td> <td></td>                                                                                                    |                       |                                                                                                    |                        |                    |                                    |
| eckout Page:                                                                                                    |                       |                                                                                                    |                        |                    | Order Total \$80,050.00            |
| Order Summary         Stapping Table Rates - Test         Wigners         Stapping Table Rates - Test         Utern in Cart         Shipping         Stapping         Stapping                                                                                                    |                       |                                                                                                    |                        |                    |                                    |
| Cart Subtotal\$80,000.00Shipping<br>method Shipping Table Rates - Test<br>method Shipping 5 day to ship\$50.00Order Total\$80,050.001 Item in Cart~Ship To:~Lesta test<br>test<br>test<br>test, 2010~Lesta test<br>test, 2010124567890Shipping Method:~Mageants Shipping Table Rates - Test method<br>Shipping 5 day to ship                                                                                                    | eckout Page:          |                                                                                                    |                        |                    |                                    |
| Shipping       \$50.00         Mageants Shipping Table Rates - Test<br>method Shipping 5 day to ship       \$80,050.00         1 Item in Cart       ~         Ship To:       ~         testa test       *         testa test       *         testa test       *         1234567890       Shipping Method:         Mageants Shipping Table Rates - Test method       Shipping 5 day to ship                                                                                                    |                       |                                                                                                    |                        |                    |                                    |
| Mageants Shipping Table Rates - Test   method Shipping 5 day to ship   Start Total   \$80,050.00   1   1   Item in Cart   Ship To:   Itest a test   test atest   test, Alberta A1B 2C3   Canada   1234567890   Shipping Method:                                                                                                    |                       | Order Summary                                                                                                    |                        |                    |                                    |
| 1 Item in Cart                                                                                                    |                       | Cart Subtotal                                                                                                    |                        |                    |                                    |
| Ship To:<br>testa test<br>test<br>test, Alberta A1B 2C3<br>Canada<br>1234567890<br>Shipping Method:                                                                                                    |                       | Cart Subtotal<br>Shipping<br>Mageants Shipping Table Rates - Test                                                                                                    |                        |                    |                                    |
| testa test<br>test<br>test, Alberta A1B 2C3<br>Canada<br>1234567890<br>Shipping Method:                                                                                                    |                       | Cart Subtotal<br>Shipping<br>Mageants Shipping Table Rates - Test<br>method Shipping 5 day to ship                                                                                                    | \$50.00                |                    |                                    |
| test<br>test, Alberta A1B 2C3<br>Canada<br>1234567890<br>Shipping Method:                                                                                                    |                       | Cart Subtotal<br>Shipping<br>Mageants Shipping Table Rates - Test<br>method Shipping 5 day to ship<br>Order Total                                                                                                    | \$50.00<br>\$80,050.00 |                    |                                    |
| test, Alberta A1B 2C3<br>Canada<br>1234567890<br>Shipping Method:                                                                                                    |                       | Cart Subtotal<br>Shipping<br>Mageants Shipping Table Rates - Test<br>method Shipping 5 day to ship<br>Order Total<br>1 Item in Cart                                                                                                    | \$50.00<br>\$80,050.00 |                    |                                    |
| Canada<br>1234567890<br>Shipping Method:<br>Mageants Shipping Table Rates - Test method<br>Shipping 5 day to ship                                                                                                    |                       | Cart Subtotal<br>Shipping<br>Mageants Shipping Table Rates - Test<br>method Shipping 5 day to ship<br>Order Total<br>1 Item in Cart<br>Ship To:                                                                                                    | \$50.00<br>\$80,050.00 |                    |                                    |
| Shipping Method:<br>Mageants Shipping Table Rates - Test method<br>Shipping 5 day to ship                                                                                                    |                       | Cart Subtotal<br>Shipping<br>Mageants Shipping Table Rates - Test<br>method Shipping 5 day to ship<br>Order Total<br>1 Item in Cart<br>Ship To:<br>testa test<br>test                                                                                                    | \$50.00<br>\$80,050.00 |                    |                                    |
| Mageants Shipping Table Rates - Test method<br>Shipping 5 day to ship                                                                                                    |                       | Cart Subtotal<br>Shipping<br>Mageants Shipping Table Rates - Test<br>method Shipping 5 day to ship<br>Order Total<br>1 Item in Cart<br>Ship To:<br>testa test<br>test<br>test, Alberta A1B 2C3                                                                                           | \$50.00<br>\$80,050.00 |                    |                                    |
| Shipping 5 day to ship                                                                                                    |                       | Cart Subtotal<br>Shipping<br>Mageants Shipping Table Rates - Test<br>method Shipping 5 day to ship<br>Order Total<br>1 Item in Cart<br>Ship To:<br>testa test<br>test<br>test<br>Alberta A1B 2C3<br>Canada                                                                               | \$50.00<br>\$80,050.00 |                    |                                    |
| Configuration:                                                                                                    |                       | Cart Subtotal<br>Shipping<br>Mageants Shipping Table Rates - Test<br>method Shipping 5 day to ship<br>Order Total<br>1 Item in Cart<br>Ship To:<br>testa test<br>test<br>Alberta A1B 2C3<br>Canada<br>1234567890                                                                         | \$50.00<br>\$80,050.00 |                    |                                    |
|                                                                                                    |                       | Cart Subtotal<br>Shipping<br>Mageants Shipping Table Rates - Test<br>method Shipping 5 day to ship<br>Order Total<br>1 Item in Cart<br>Ship To:<br>testa test<br>test test<br>test Alberta A1B 2C3<br>Canada<br>1234567890<br>Shipping Method:<br>Mageants Shipping Table Rates - Test m | \$50.00                |                    |                                    |
|                                                                                                    |                       | Cart Subtotal<br>Shipping<br>Mageants Shipping Table Rates - Test<br>method Shipping 5 day to ship<br>Order Total<br>1 Item in Cart<br>Ship To:<br>testa test<br>test test<br>test Alberta A1B 2C3<br>Canada<br>1234567890<br>Shipping Method:<br>Mageants Shipping Table Rates - Test m | \$50.00                | Confi              | iquration:                         |

|             |                            |     | mage                                                             | 20                       | nts                          | 5               |      |                  |                 |    |
|-------------|----------------------------|-----|------------------------------------------------------------------|--------------------------|------------------------------|-----------------|------|------------------|-----------------|----|
|             |                            |     | Perfo                                                            | rmant Me                 | ngento Extension             | าร              |      |                  |                 |    |
| 22<br>BOARD | Configuration              |     |                                                                  |                          |                              |                 | Q    | <b>"</b> 2       | 💄 admin 🗸       |    |
| \$<br>NLES  | Store View: Default Config | - 0 |                                                                  |                          |                              |                 |      | Sav              | ve Config       |    |
| ALOG        | GENERAL                    | ~   | Shipping Table Rates by Mageants                                 |                          |                              |                 |      |                  | $\odot$         |    |
| OMERS       | CATALOG                    | ~   |                                                                  | Set                      | Yes to enable                |                 | _    |                  |                 |    |
| ING         | CUSTOMERS                  | ~   | Enabled for Checkout<br>[website]                                | Yes                      |                              | •               | C    | arrier           | Name            |    |
|             | SALES                      | ^   | Title<br>[store view]                                            | Mageants S               | hipping Table Rates          |                 |      |                  |                 |    |
|             |                            |     | Ship to Applicable Countries<br>[website]                        | All Allowed              | Countries                    | •               | ← Se | elect C          | Countries       |    |
|             | Sales                      |     | Ship to Specific Countries<br>[website]                          | Afghanista<br>Åland Isla |                              |                 |      |                  |                 |    |
|             | Sales Emails               |     |                                                                  | Albania                  |                              |                 |      |                  | g Specific      |    |
|             | PDF Print-outs             |     |                                                                  | Algeria<br>American      |                              |                 | Co   | untrie           | 25              |    |
|             | Tax                        |     |                                                                  | Andorra<br>Angola        |                              |                 |      |                  |                 |    |
|             | Checkout                   |     |                                                                  | Anguilla<br>Antarctica   |                              |                 |      |                  |                 |    |
|             | Shipping Settings          |     | Specify the<br>Error Message                                     | Antigua &                |                              | •               |      |                  |                 |    |
|             | Multishipping Settings     |     | Displayed Error Message<br>[store view]                          | This shippir             | ng method is currently unav  | allable. If you |      |                  |                 |    |
|             | Shipping Methods           |     | Select Yes to                                                    | contact us.              | o ship using this shipping m | nethod, piease  |      |                  |                 |    |
|             |                            |     | Free Shipping                                                    |                          |                              |                 |      |                  | o ignore        |    |
|             | Google API                 |     | Allow Free Shipping Promotions<br>[store view]                   | No                       |                              |                 |      | :e & Q           |                 |    |
|             | Payment Methods            |     | Ignore Price and Quantity of Virtual<br>Products<br>[store view] | No                       |                              |                 | On   | y one            |                 |    |
|             | Fraud Protection           |     | Use only one shipping type for shipping method                   | No                       |                              | •               |      | pping            | Method          |    |
|             | DOTMAILER                  | ~   | [store view]<br>Show Method if Not Applicable<br>[website]       | No                       |                              | •               |      | Yes to<br>or Mes | show to<br>sage |    |
|             | SERVICES                   | ~   |                                                                  |                          |                              |                 |      |                  |                 |    |
|             |                            |     | method<br>[store view]<br>Show Method if Not Applicable          | NO                       |                              |                 |      |                  |                 |    |
| =or         | configuring                | the | extension, log i                                                 | n to                     | Magento                      | 2, n            | nove | to               | Stores          | >  |
| mac         | geants.com                 |     | support@                                                         | made                     | ants.com                     |                 |      |                  |                 | 14 |
|             |                            |     |                                                                  |                          |                              |                 |      |                  |                 | -  |

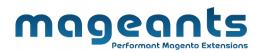

**Configuration > Sales > Shipping Methods** where you can find various settings to enable the extension.

Enabled for Checkout: Set yes to enable Shipping Table Rates.

Title: Enter the title of the shipping method.

Ship to Applicable Countries: Select countries to allow the use of this shipping method.

Ship to Specific Countries : Ship specific countries

Displayed Error Message: Enter error message for shipping unavailability.

**Allow Free Shipping Promotions:** Select yes to allow free shipping rule from shopping cart price will be applied.

**Ignore Price and Quantity of Virtual Products:** Enable the option to exclude Virtual products' quantity and price from the rates calculations based on Price and Quantity conditions.

**Use only one shipping type for shipping method:** When setting to yes, if the shopping cart is having products with different Shipping Types, the rate with 'Shipping Types = All' will be applied instead.

| METHOD OPTIONS           | Export to: CSV 💌 Export                                                                                                    |
|--------------------------|----------------------------------------------------------------------------------------------------|
| General                  | Add New Rate     3 records found       20     •       per page                                                                                                    |
| Stores & Customer Groups | weight<br>From Weight To Qty From Qty To Shipping Rate PP Use only one shipping type for<br>shipping method                                                                                                    |
| Import                   | enable apply "ALL" cost for all                                                                                                    |
| Method Rate              | All 0.000 99999999 0.00 0 99999999 All 0.00 0.00 60.00 0.00 Delete                                                                                                    |
|                          | Use only one shipping type Use only one shipping type Use only one shipping type Use only one of the shipping type Use on the shipping type Use on |
|                          | for shipping method disable<br>apply particular type cost                                                                                                    |
|                          |                                                                                                    |
|                          |                                                                                                    |
|                          |                                                                                                    |
|                          |                                                                                                    |
| <u>v.mageants.com</u>    | support@mageants.com                                                                                                    |

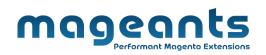

**Show Method if Not Applicable** : set to yes to show to customers the methods, when they are not applicable. The error message will inform the customers about the unavailability of the methods displayed.

## Add Shipping Type Attribute Options:

|                     | ites            |             |             |            |            | Q 📫                       | 👤 admi      |
|---------------------|-----------------|-------------|-------------|------------|------------|---------------------------|-------------|
|                     |                 |             |             |            |            | Add Nev                   | w Attribute |
| Search Reset Filter | 1 records found | Shipping Ty | pe Attribut | es         | 20 💌       | per page < 1              | of 1        |
| Attribute Code      | Default Label   | Required    | System Vis  | ible Scope | Searchable | Use in Layered Navigation | Comparab    |
|                     |                 | •           | •           | •          | •          | <b></b>                   |             |
|                     |                 |             |             |            |            |                           |             |

To add the options for 'Shipping Type' attribute please go to Store > Attributes > Products > Edit Product Attribute 'Shipping Type' > Manage Options (Values of Your Attribute).

| PRMATION    | Attribute Properties Default Label * Shi                                                                                                    | oping Type<br>down •<br>four Attribute)<br>Default Store View                                                                                                    | Reset Save and Continue Ed                                                                                                    | dit Save Attribute       |
|-------------|----------------------------------------------------------------------------------------------------|----------------------------------------------------------------------------------------------------|----------------------------------------------------------------------------------------------------|--------------------------|
|             | Default Label + Ship<br>Catalog input Type for<br>Store Owner Drop<br>Values Required No<br>Manage Options (Values of V<br>Is Default Admin *                                                                                                    | four Attribute)                                                                                                    |                                                                                                    |                          |
| rrties      | Default Label + Ship<br>Catalog input Type for<br>Store Owner Drop<br>Values Required No<br>Manage Options (Values of V<br>Is Default Admin *                                                                                                    | four Attribute)                                                                                                    |                                                                                                    |                          |
| srties      | Store Owner Uros<br>Values Required No<br>Manage Options (Values of V<br>Is Default Admin *                                                                                                    | Your Attribute)                                                                                                    |                                                                                                    |                          |
| erties      | Manage Options (Values of Values of Values of Values of Values of Values of Values Values Value | Your Attribute)<br>Default Store View                                                                                                    |                                                                                                    |                          |
|             | Is Default Admin *                                                                                                    | Default Store View                                                                                                    |                                                                                                    |                          |
|             |                                                                                                    |                                                                                                    |                                                                                                    |                          |
|             | III O light                                                                                                    |                                                                                                    | Default Store View A                                                                                                    |                          |
|             |                                                                                                    | light                                                                                                    |                                                                                                    | Delete                   |
|             | III O medium                                                                                                    | medium                                                                                                    |                                                                                                    | Delete                   |
|             | iii 🔿 heavy                                                                                                    | heavy                                                                                                    |                                                                                                    | Delete                   |
| Option Here | Add Option                                                                                                    |                                                                                                    |                                                                                                    |                          |
|             |                                                                                                    |                                                                                                    | ← Back                                                                                                    | Add Attribute Save       |
|             |                                                                                                    |                                                                                                    | • New Category                                                                                                    |                          |
|             |                                                                                                    | То                                                                                                    |                                                                                                    |                          |
|             |                                                                                                    | •                                                                                                    |                                                                                                    |                          |
| [we         | ebsite]                                                                                                    |                                                                                                    |                                                                                                    |                          |
|             | light<br>medium                                                                                                    | Assign Shipping T                                                                                                    | уре                                                                                                    |                          |
|             | heavy                                                                                                    |                                                                                                    |                                                                                                    |                          |
|             |                                                                                                    |                                                                                                    |                                                                                                    |                          |
| tions       |                                                                                                    |                                                                                                    |                                                                                                    |                          |
| tions       |                                                                                                    |                                                                                                    |                                                                                                    |                          |
| tions       |                                                                                                    |                                                                                                    |                                                                                                    |                          |
| tions       |                                                                                                    |                                                                                                    |                                                                                                    |                          |
|             | hipping<br>categ<br>Set Product as New F<br>Country of Manufac<br>W<br>Shipping                                                                                                    | Categories<br>[globai]       test ×         Set Product as New From<br>[website]       Image: Country of Manufacture<br>[website]         Shipping Type<br>[globai]       Iight Image: Country of Manufacture<br>[website] | Categories<br>[global]       test ×         Set Product as New From<br>[website]       To         Country of Manufacture<br>[website]       Image: Country of Manufacture<br>[website]         Shipping Type<br>[global]       Ight | Aipping Type to Product: |

| Sho       | pping Cart                            |             |           |              |                                                                                                    |
|-----------|---------------------------------------|-------------|-----------|--------------|----------------------------------------------------------------------------------------------------|
| ltem      |                                       | Price       | Qty       | Subtotal     | Summary                                                                                                    |
| DE        | testnew                               | \$80,000.00 | 1         | \$80,000.00  | Estimate Shipping and Tax<br>Country United States  State/Province Please select a region, state or provir |
|           |                                       |             |           | 1            | Zip/Postal Code                                                                                            |
| Apply Dis | count Code 🗸                          |             | Update Sh | nopping Cart | Mageants Shipping Table Rates<br>(*) test \$10.00<br>Subtotal \$80,000.00                                  |
| ping      | Table Rate                            | s on Che    | ckout     | t Pac        | Shipping Table Rates - test) Order Total \$80,010.00 Proceed to Checkout                                   |
| ping      | Table Rate<br>Order Su                |             | ckout     | t Paç        | Shipping Table Rates - test) Order Total \$80,010.00 Proceed to Checkout                                   |
| ping      |                                       |             | ckout     |              | Shipping Table Rates - test) Order Total \$80,010.00 Proceed to Checkout                                   |
| ping<br>[ | Order Su                              | mmary       |           | \$           | Shipping Table Rates - test) Order Total \$80,010.00 Proceed to Checkout                                   |
| ping      | Order Su<br>Cart Subtotal<br>Shipping | mmary       |           | \$           | Shipping Table Rates - test)<br>Order Total \$80,010.00<br>Proceed to Checkout                             |

| My orders April 12, 2019   My Wish List Reorder   Address Book Items Ordered   Account Information   Stored Payment Methods   Billing Agreements   My Product Reviews   Newsletter Subscriptions   Compare Products   You have no items to compare.   Product Information   Recently Ordered   Order Information   Stipping Address   testnew   Shipping Address   You have no items to compare.   Order Information   Stipping Address   testnew   Shipping Address   testnew   Shipping Address   test test   test test   test test   test test   test test   test test   test test   test, california, 90001                                                                                                    |
|----------------------------------------------------------------------------------------------------|
| Account Information       Stored Payment Methods         Billing Agreements       My Product Reviews         My Product Reviews       testnew       \$80,000.00       Ordered: 2       \$160,000.00         Newsletter Subscriptions       Subtotal       \$160,000.00       Subtotal       \$160,000.00         Compare Products       Subtotal       \$160,000.00       Subtotal       \$160,000.00         Compare Products       Vou have no items to compare.       Grand Total       \$160,000.00         Recently Ordered       Order Information       Stipping Method       Silling Address         Let test test test test test test test t                                                                                                    |
| Billing Agreements       My Product Reviews         My Product Reviews       testnew         Newsletter Subscriptions       Subtotal         Compare Products       Subtotal         You have no items to compare.       Order Information         Recently Ordered       Shipping Address         test test       test test         Kdd to Cort       Yiew All                                                                                                    |
| My Product Reviews       Subtotal       \$160,000.         Newsletter Subscriptions       Subtotal       \$160,000.         Shipping & Handling       \$20.         Grand Total       \$160,000.         Grand Total       \$160,000.         Grand Total       \$160,000.         Grand Total       \$160,000.         Grand Total       \$160,000.         Grand Total       \$160,000.         Grand Total       \$160,000.         With All       Compare Products         Festnew       Order Information         Recently Ordered       Itest test test test test test test test                                                                                                    |
| Subtotal     \$160,000       Shipping & Handling     \$20.       Grand Total     \$160,000       Grand Total     \$160,000                                                                                                    |
| Compare Products     Grand Total     \$160,020.       You have no items to compare.     Order Information       Recently Ordered     Order Information       I testnew     Shipping Address       Kadd to Cart     View All       I test california, 90001     test, California, 90001                                                                                                    |
| Compare Products You have no items to compare.  Recently Ordered  test new  Add to Cart View All  View All  View All  Check / Money order  test california, 90001  test, california, 90001  Check / Check / Money order                                                                                                    |
| Order Information       I testnew     Shipping Address       Add to Cart     View Ali       Itest test<br>test     test test<br>test<br>test       Cart     View Ali                                                                                                    |
| Recently Ordered     Shipping Address     Shipping Method     Billing Address     Payment Method       Add to Cart     View All     test test<br>test     test test<br>test, california, 90001     test, california, 90001                                                                                                    |
| Itestnew     Shipping Address     Shipping Method     Billing Address     Payment Method       Add to Cart     View All     test test<br>test, California, 90001     Mageants Shipping Table Rates - test, california, 90001     Check / Money order                                                                                                    |
| Add to Cart View All test test test test test test test te                                                                                                    |
|                                                                                                    |
| United States United States<br>1:124567890 1:124567890                                                                                                    |
| My Wish List                                                                                                    |
|                                                                                                    |
| ne Shipping Table Rates method name and value can be viewed fro<br>Order                                                                                                    |
| Order                                                                                                    |
| Order                                                                                                    |
| Payment & Shipping Method Order<br>Payment Information Shipping & Handling Information show<br>Check / Money order Mageants Shipping Table Rates - test \$20.00 here                                                                                                    |
| Payment & Shipping Method Payment Information Shipping & Handling Information Shipping a Handling Information Show                                                                                                    |
| Payment & Shipping Method Order<br>Payment Information Shipping & Handling Information show<br>Check / Money order Mageants Shipping Table Rates - test \$20.00 here                                                                                                    |
| Payment & Shipping Method     Order       Payment Information     Shipping & Handling Information     backet       Check / Money order     Mageants Shipping Table Rates - test \$20.00     here.                                                                                                    |
| Payment & Shipping Method       Shipping & Handling Information       Order backet show the show the show t                |
| Payment & Shipping Method       Shipping & Handling Information       Dacket       Dacket       Dacket       Shipping & Handling Information       Shipping Table Rates - test \$20.00       Dacket       Shipping Table Rates - test \$20.00       Dacket       Shipping Table                                                                                                    |
| Payment & Shipping Method       Shipping & Handling Information       Order backet       backet       backet       show there.         Check / Money order       Mageants Shipping Table Rates - test \$20.00       Mageants Shipping Table Rates - test \$20.00       backet       show there.         Items Ordered       Items Original Status       Price       Qty       Subtotal       Tax Tax Tax Discount Amount Row Total       Row Total         testnew       Invoiced       \$80,000.00       Ordered 2       \$160,000.00       \$0.00       \$160,000.00                                                                                                    |
| Payment & Shipping Method       Shipping & Handling Information       Order backet show there.         Check / Money order       Mageants Shipping Table Rates - test \$20.00       Show there.         The order was placed using USD.       Items Ordered       Tax there is the show there.       Tax there is the show there.         Items Ordered       Very there is the show there is the show there.       Tax there is the show there.       Tax there is the show there.         testnew       Invoiced       \$80,000.00       Ordered 2       \$160,000.00       \$0.00       \$160,000.00         SkU:       Invoiced 2       \$160,000.00       \$0.00       \$0.00       \$160,000.00       \$160,000.00                                                                                                    |
| Payment & Shipping Method       Shipping & Handling Information       Order backed       backed       backed       show here.         Check / Money order       Mageants Shipping Table Rates - test \$20.00       Mageants Shipping Table Rates - test \$20.00       backed       show here.         Items Ordered       Price       Qty       Subtotal       Tax       Tax       Parcent       Row Total         testnew       Invoiced       \$80,000.00       Ordered 2       \$160,000.00       \$0.00       \$160,000.00       \$160,000.00         SKU:       testnew       Invoiced 2       \$160,000.00       \$0.00       \$160,000.00       \$160,000.00                                                                                                    |
| Payment & Shipping MethodShipping & Handling InformationOrder back of back of back o |
| Payment & Shipping Method       Shipping & Handling Information       Order back of back of b                |

Visible on Storefront
Submit Comment

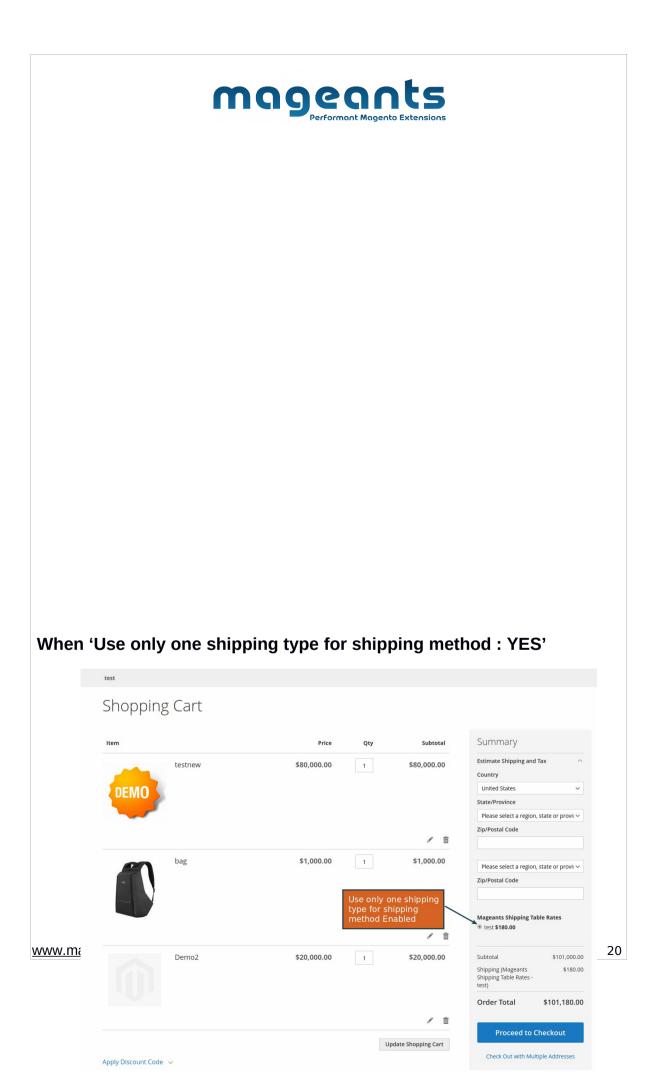

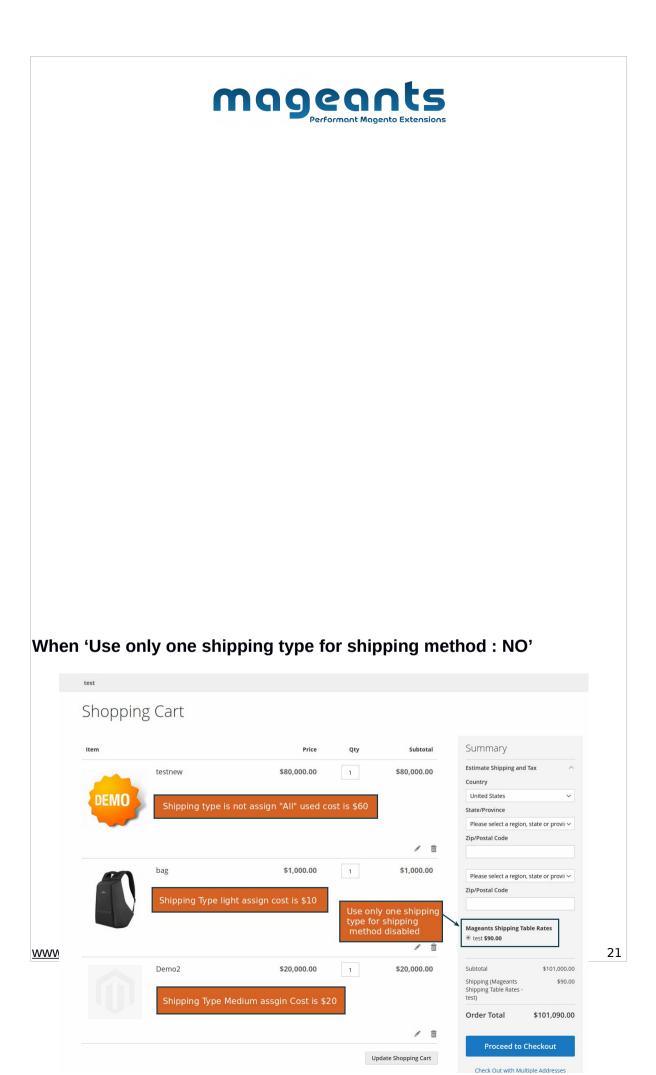

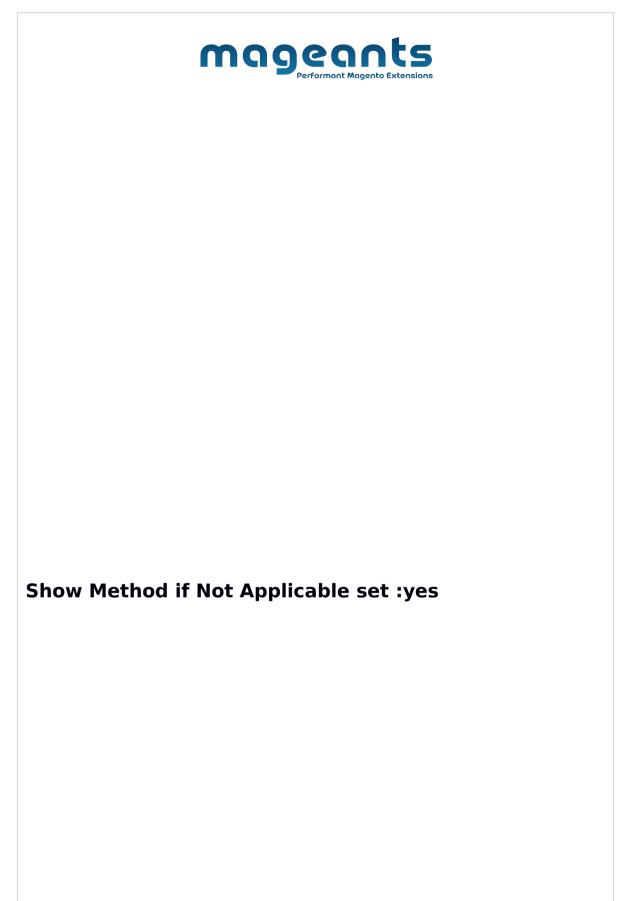

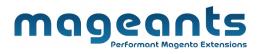

www.mageants.com

support@mageants.com

|                         | Perform      | ant Magento Extensions                   |                                                                                                    |
|-------------------------|--------------|------------------------------------------|----------------------------------------------------------------------------------------------------|
| test                    |              |                                          |                                                                                                    |
| Shopping Cart           |              |                                          |                                                                                                    |
| Item                    | Price        | Qty Subtota                              | al Summary                                                                                                    |
| demo                    | \$10,000.00  | 1 \$10,000.0                             | Enter your destination to get a shipping<br>estimate.<br>Country<br>United States                                                                                                    |
|                         |              | Ø                                        | State/Province  Please select a region, state or provin                                                                                                    |
| Apply Discount Code 🗸 🗸 |              | Update Shopping Car                      | t Zip/Postal Code                                                                                                    |
|                         |              | Set Yes Show Method<br>if Not Applicable | Mageants Shipping Table Rates<br>This shipping method is currently<br>unavailable. If you would like to ship<br>using this shipping method, please<br>contact us.<br>Subtotal \$10,000.<br>Tax \$0.<br>Order Total \$10,000.<br>Proceed to Checkout |
|                         |              |                                          |                                                                                                    |
| how Method's            | s Comment an | d Image Or                               | n Cart Page:                                                                                                    |

| 🚫 LUMA                       |                                                                                                  |         |          |              | Search entire store here Q                                                                                                   |
|------------------------------|--------------------------------------------------------------------------------------------------|---------|----------|--------------|----------------------------------------------------------------------------------------------------|
| What's New Women             | Men Gear Training Sale                                                                           |         |          |              |                                                                                                    |
| Shopping                     | Cart                                                                                             |         |          |              |                                                                                                    |
| Item                         |                                                                                                  | Price   | Qty      | Subtotal     | Summary                                                                                                    |
|                              | Joust Duffle Bag                                                                                 | \$34.00 | 1        | \$34.00      | Estimate Shipping and Tax ^<br>Country<br>United States ~<br>State/Province<br>Please select a region, state or provil ~     |
|                              |                                                                                                  |         |          | Ø 🗇          | Zip/Postal Code                                                                                                    |
| Apply Discount Code 🗸        |                                                                                                  |         | Update S | hopping Cart | Best Way<br>Table Rate \$15.00<br>Flat Rate                                                                                  |
|                              |                                                                                                  |         |          |              | Mageants Shipping Table Rates<br>Test 554.00<br>test comment.<br>Toto<br>rock 578.00<br>rock commnet<br>Toto<br>rock comment |
|                              |                                                                                                  |         |          |              | Subtotal         \$34.00           Tax         \$0.00           Order Total         \$34.00                                  |
|                              |                                                                                                  |         |          |              | Proceed to Checkout Check Out with Multiple Addresses                                                                        |
| About us<br>Customer Service | Privacy and Cookle Policy<br>Search Terms<br>Advanced Search<br>Orders and Returns<br>Contact Us |         |          | Enter yo     | ur email address Subscribe                                                                                                   |

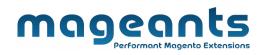

Show Method's Comment and Image On Checkout Page:

| C LUMA                                                        | 2<br>Review & Payments        |               |               |     |      |                                 |   |
|---------------------------------------------------------------|-------------------------------|---------------|---------------|-----|------|---------------------------------|---|
| Email Address *<br>test@gmail.com<br>You can create an accour | t after checkout.             | ?             |               |     |      | Order Summary<br>1 Item in Cart | ý |
| First Name *                                                  |                               |               |               |     |      |                                 |   |
| test                                                          |                               |               |               |     |      |                                 |   |
| Last Name *                                                   |                               |               |               |     |      |                                 |   |
| test                                                          |                               |               |               |     |      |                                 |   |
| Company                                                       |                               |               |               |     |      |                                 |   |
| Street Address *                                              |                               |               |               |     |      |                                 |   |
| test                                                          |                               |               |               |     |      |                                 |   |
|                                                               |                               |               |               |     |      |                                 |   |
|                                                               |                               |               |               |     |      |                                 |   |
| City *                                                        |                               |               |               |     |      |                                 |   |
| State/Province *                                              |                               |               |               |     |      |                                 |   |
| California                                                    |                               | ~             |               |     |      |                                 |   |
| Zip/Postal Code *                                             |                               |               |               |     |      |                                 |   |
| 90001                                                         |                               |               |               |     |      |                                 |   |
| Country *<br>United States                                    |                               | ~             |               |     |      |                                 |   |
| Phone Number *                                                |                               |               |               |     |      |                                 |   |
| 123456789                                                     |                               | ?             |               |     |      |                                 |   |
| Shipping Meth                                                 | iods                          |               |               |     |      |                                 |   |
| \$15.00 Table Rate                                            |                               |               |               |     |      |                                 |   |
|                                                               | Sestinay                      |               |               |     |      |                                 |   |
| \$5.00 Fixed                                                  | Flat Rate                     |               |               | -   |      |                                 |   |
| \$54.00 test                                                  | Mageants Shipping Table Rates | test comment. | DENO          |     |      |                                 |   |
| \$78.00 rock                                                  | Mageants Shipping Table Rates | rock commnet  | <b>0500</b> 3 |     |      |                                 |   |
|                                                               |                               |               |               | - 1 | Next |                                 |   |
|                                                               |                               |               |               | .32 |      |                                 |   |
|                                                               |                               |               |               |     |      |                                 |   |
|                                                               |                               |               |               |     |      |                                 |   |

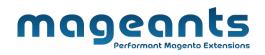

## Thank you!

Should you have any questions or feature suggestions, please contact us at: <u>https://www.mageants.com/contact-us.html</u>

Your feedback is absolutely welcome!

www.mageants.com